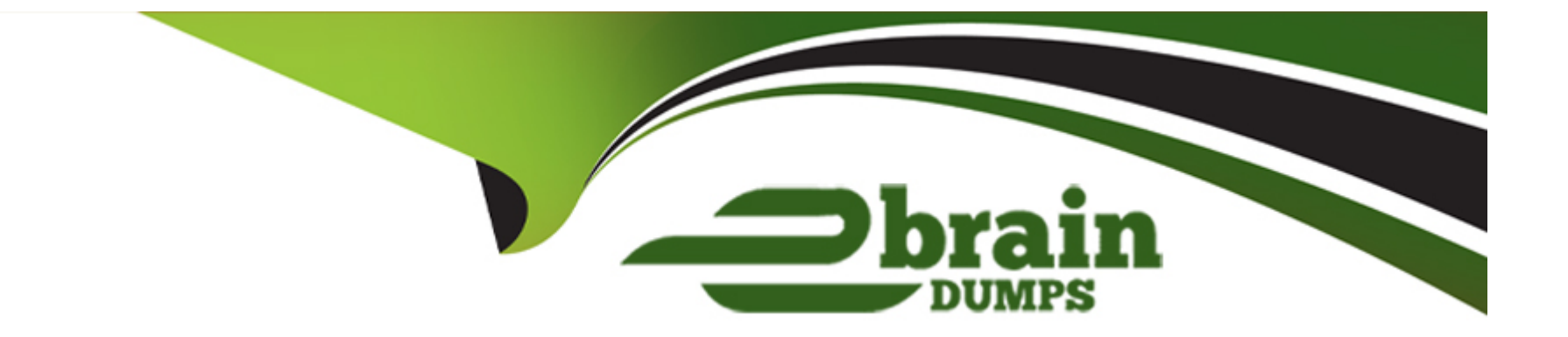

# **Free Questions for NS0-527 by ebraindumps**

# **Shared by Chang on 15-04-2024**

**For More Free Questions and Preparation Resources**

**Check the Links on Last Page**

### **Question 1**

#### **Question Type: MultipleChoice**

Your customer needs to activate a destination SVM DR following a disaster.

In this situation, which two actions should be performed? (Choose two.)

#### **Options:**

- **A-** Shut down the source cluster.
- **B-** From the destination cluster, break the SVM DR relationship.
- **C-** From the source cluster, break the SVM DR relationship.
- **D-** Start the destination SVM.

#### **Answer:**

A, D

### **Question 2**

A customer wants to set up SNMP to monitor their ONTAP platforms. Because of security reasons, they need strong authentication and data encryption?

In this scenario, which SNMP version satisfies these requirements?

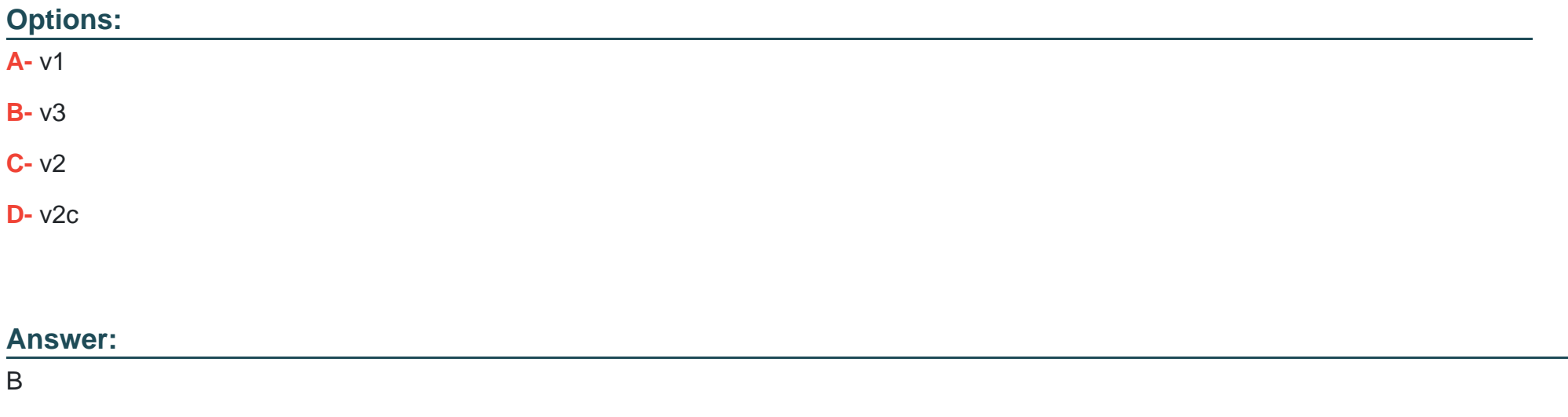

### **Question 3**

You are monitoring data protection relationships of type XDR using OnCommand System Manager running ONTAP 9.5. In the GUI, you click Protection -> Volume Relationships.

In this scenario, which status in the Relationship State field must be displayed to ensure that the relationships are working as expected?

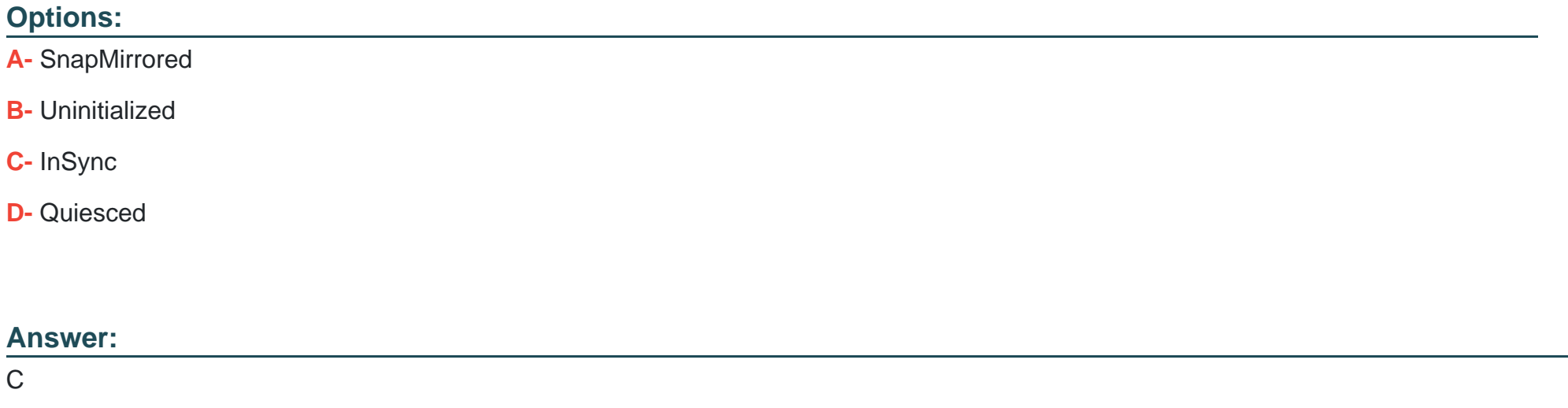

### **Question 4**

A customer is using SnapCenter and they want to see details about: 1.) unprotected databases outside of resource groups, 2.) databases that have not been backed up during the report period, 3.) databases that belong to a resource group for which backups have failed, and 4.) the database SnapVault status.

In this scenario, which report type satisfies the requirements?

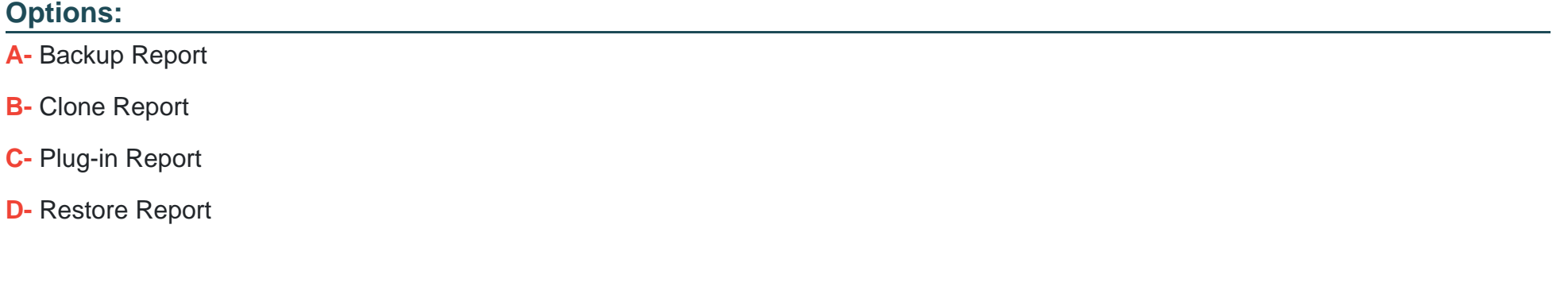

#### **Answer:**

 $\mathcal{C}$ 

## **Question 5**

You want to determine the amount of cold data that can be tiered from a FabricPool-enabled aggregate.

In this scenario, which feature satisfies this requirement?

### **Options:**

- **A-** Inactive Data Reporting
- **B-** Information Lifecycle Management
- **C-** Object Store Profiler
- **D-** Auto Balance

### **Answer:**

A

### **Explanation:**

First available in ONTAP 9.4, inactive data reporting (IDR) is an excellent tool for determining the amount of inactive (cold) data that can be tiered from an aggregate. IDR is enabled by default on FabricPool aggregates. More important, you can enable it on non-FabricPool aggregates by using the ONTAP CLI, to get visibility on how much you can gain by deploying FabricPool.

### **Question 6**

#### **Question Type: MultipleChoice**

An administrator wants to use SnapCenter 4.2 to back up and restore both their VMware Horizon environment and Microsoft SQL attached database.

In this scenario, which service account role should be configured to accomplish this task?

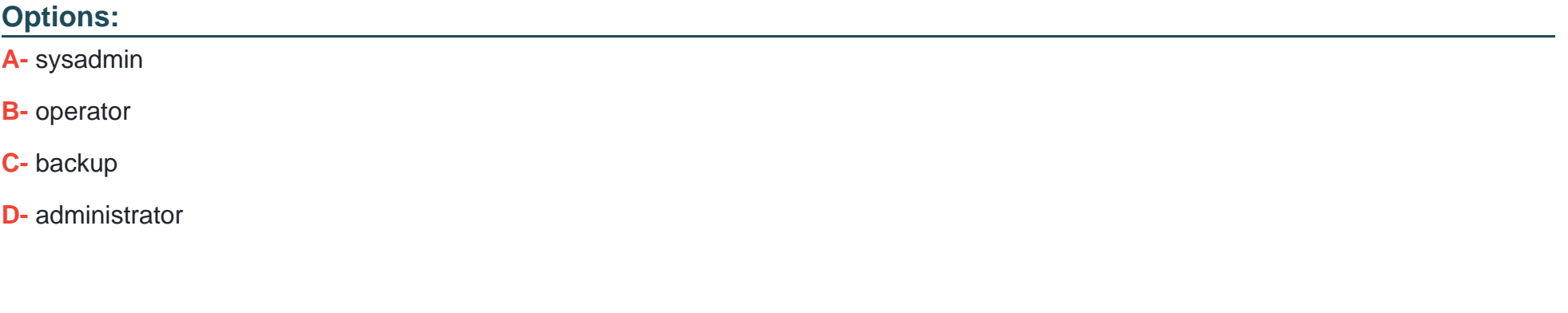

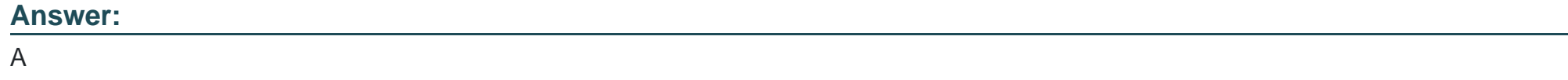

### **Question 7**

A customer has application data corruption on a LUN that is in a volume with six other data LUNs. The customer needs to restore the corrupted LUN from a Snapshot copy without affecting the other six LUNs.

Which process would accomplish this task?

### Options:

A- Use volume SnapRestore.

- B- Use LUN mapping.
- C- Use the volume Snapshot partial-restore file.
- D- Use a single-file restore.

#### Answer:

D

### Explanation:

<https://library.netapp.com/ecmdocs/ECMP1196784/html/GUID-17286F40-08CA-4EB0-8788-3F3F70D185C4.html>

# **Question 8**

**Question Type: MultipleChoice**

Click the Exhibit button.

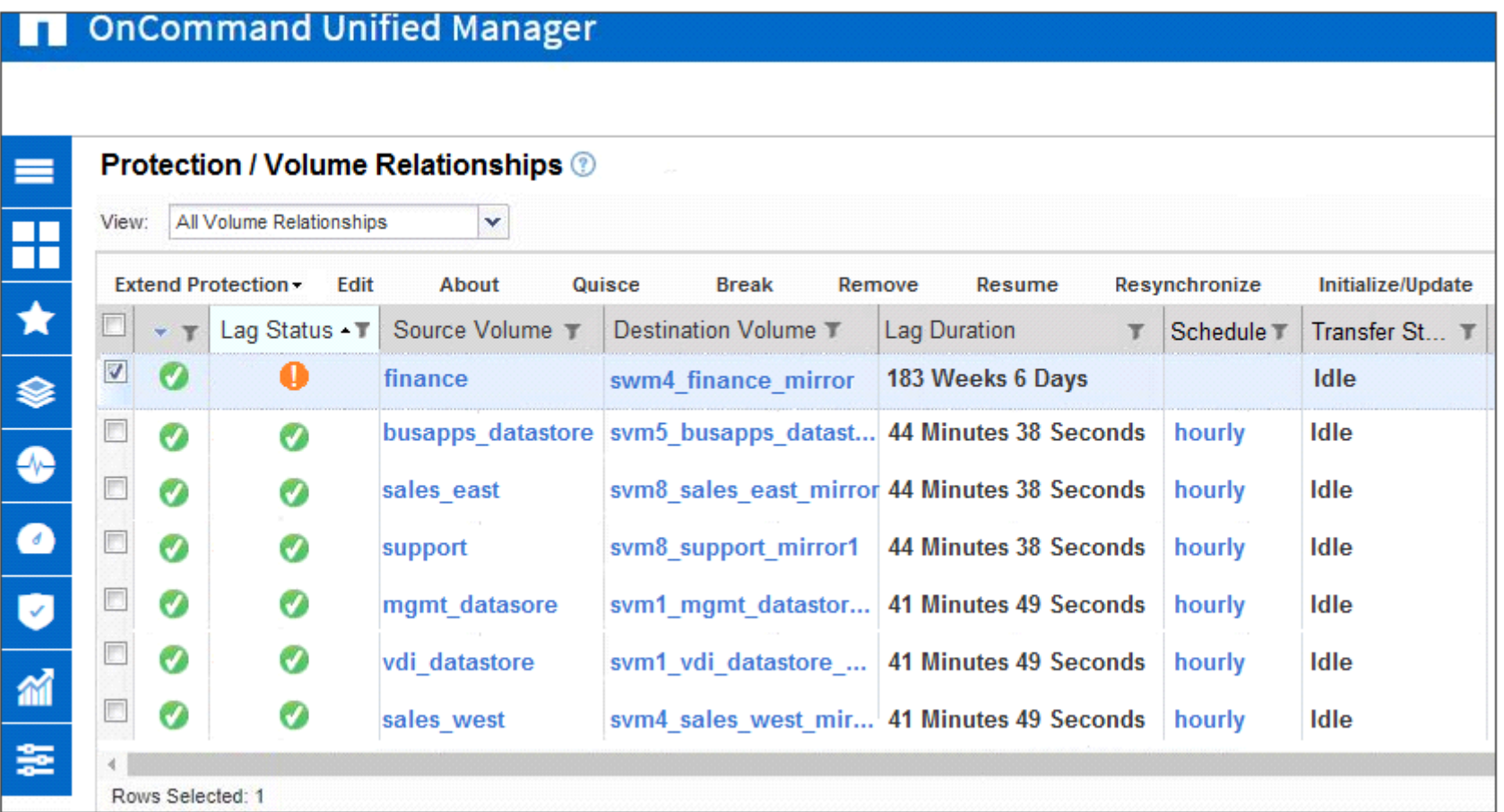

You have been receiving the lag status error notifications shown in the exhibit.

What must you do to correct this problem?

#### **Options:**

**A-** Resynchronize the relationship.

**B-** Add a schedule to the relationship.

**C-** Fan out the relationship.

**D-** Quiesce the relationship.

### **Answer:**  A

## **Question 9**

**Question Type: MultipleChoice**

Which two cloud providers allow you to provision Cloud Volumes ONTAP as a SnapMirror destination? (Choose two.)

### **Options:**

**A-** Azure

**B-** DigitalOcean

**C-** AWS

**D-** RackSpace

### **Answer:**

A, C

To Get Premium Files for NS0-527 Visit

[https://www.p2pexams.com/products/ns0-52](https://www.p2pexams.com/products/NS0-527)7

For More Free Questions Visit [https://www.p2pexams.com/netapp/pdf/ns0-52](https://www.p2pexams.com/netapp/pdf/ns0-527)7